### Interruptions

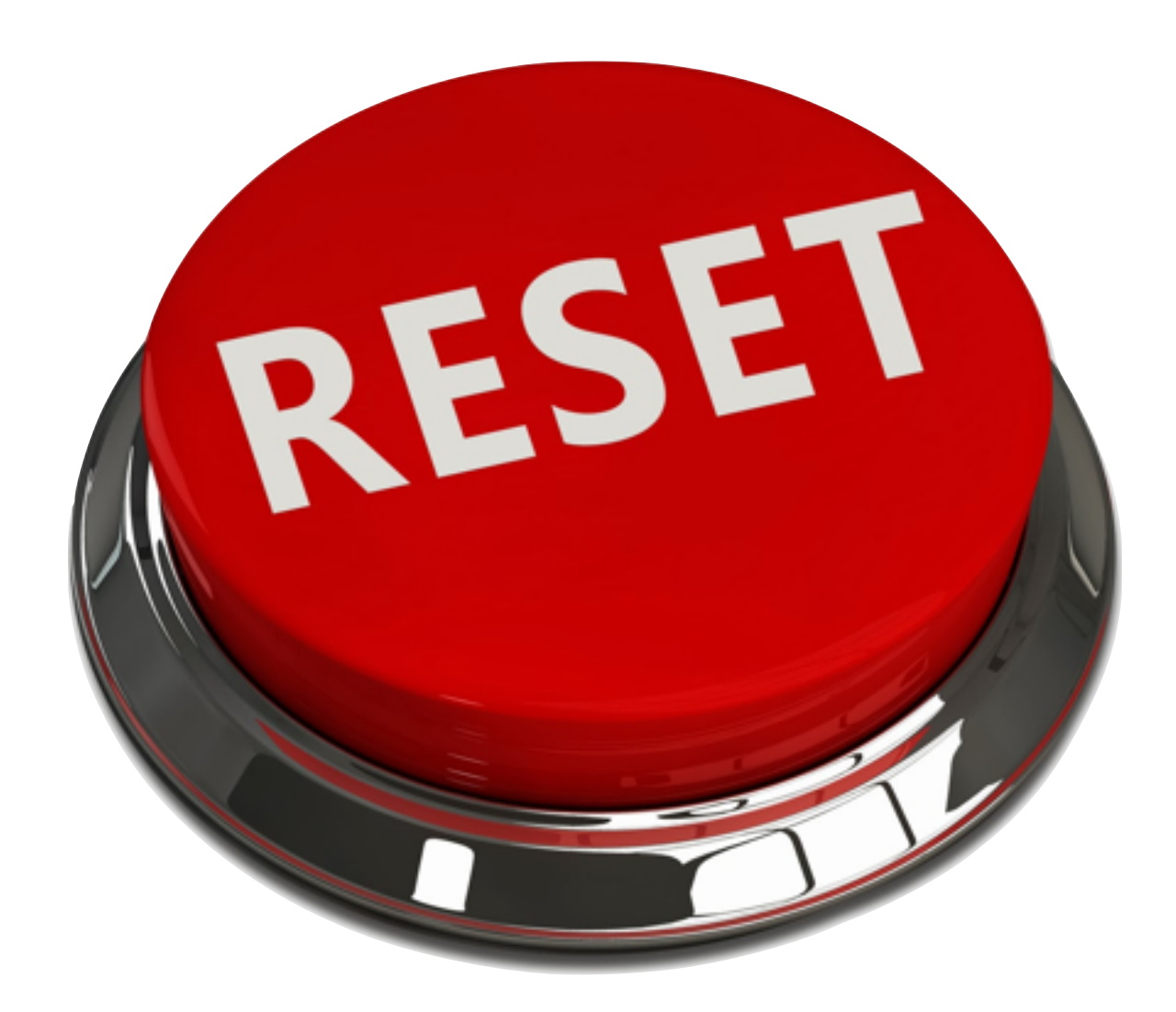

GIF-1001 Ordinateurs: Structure et Applications, Hiver 2016 Jean-François Lalonde

### Aujourd'hui: interruptions

- Pensons à un micro-processeur qui voudrait lire les valeurs écrites au clavier par un utilisateur.
- Comment faire?
	- Option #1: demander au clavier périodiquement s'il a reçu une nouvelle touche, sinon, attendre!
	- Option #2: c'est le clavier qui « dit » au micro-processeur qu'il a reçu une nouvelle touche!

### Interruptions

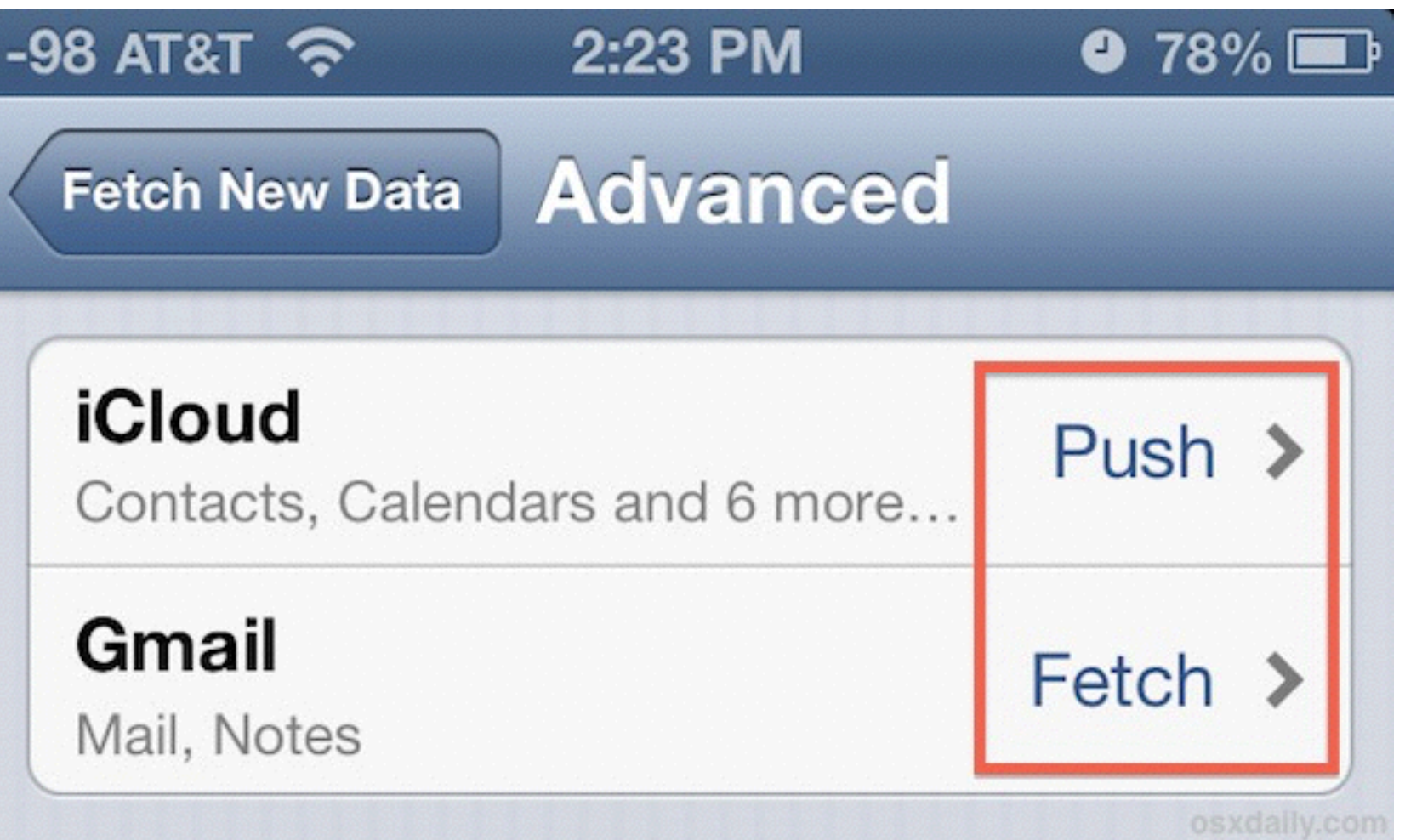

## Types d'interruptions

- **Système**: reset, faute matérielle générale, etc.
- **Exception**: le processeur peut générer des interruptions s'il n'est pas capable de lire ou d'exécuter une instruction (opcode invalide, division par 0, mémoire protégée, etc).
- **Matérielles**: générées par les périphériques
- **Logicielles**: le programmeur (nous!) peut générer une interruption sur demande

### 7 interruptions en ARM

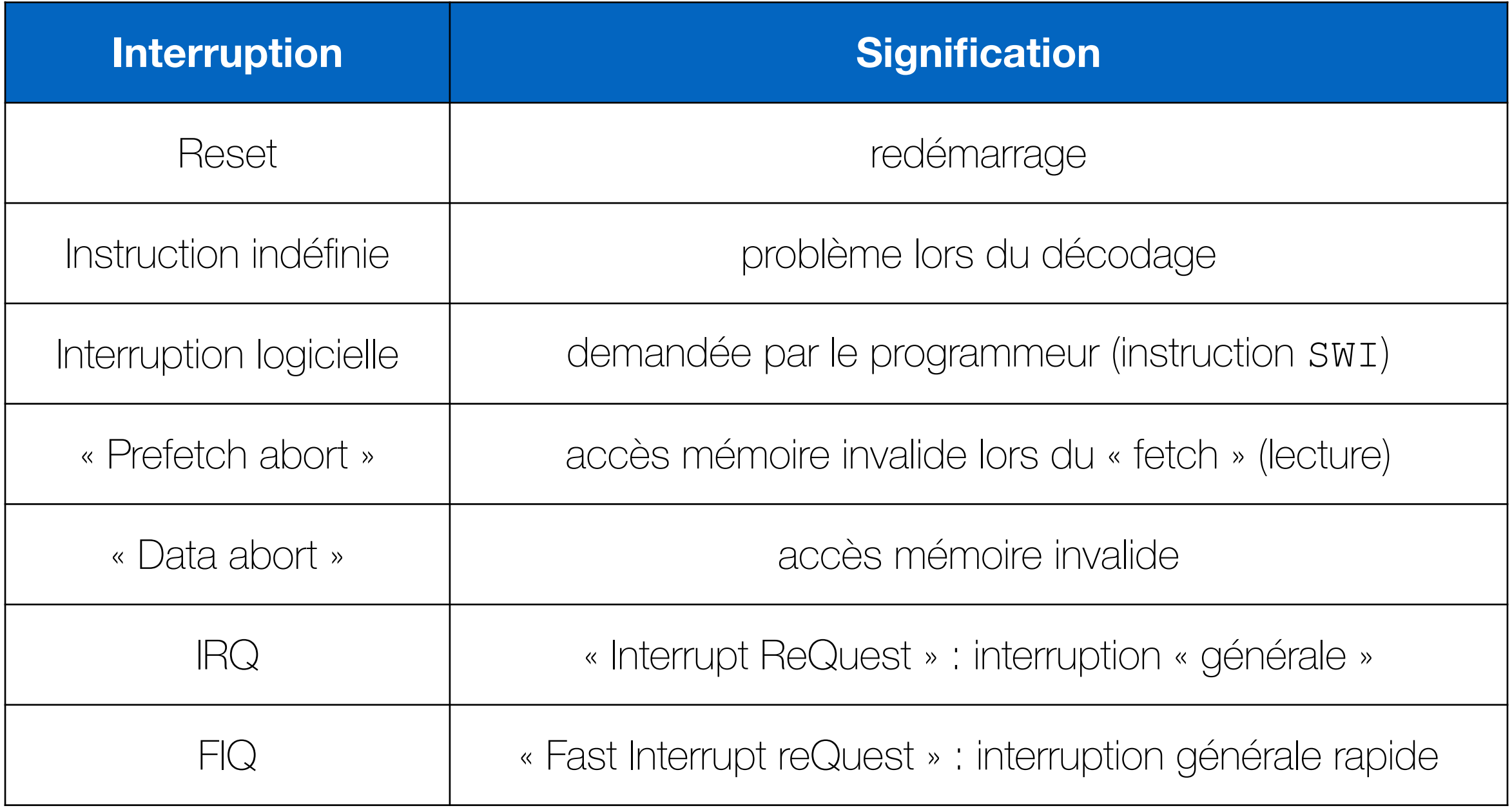

#### Une interruption survient… que faire?

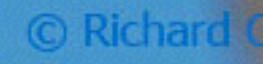

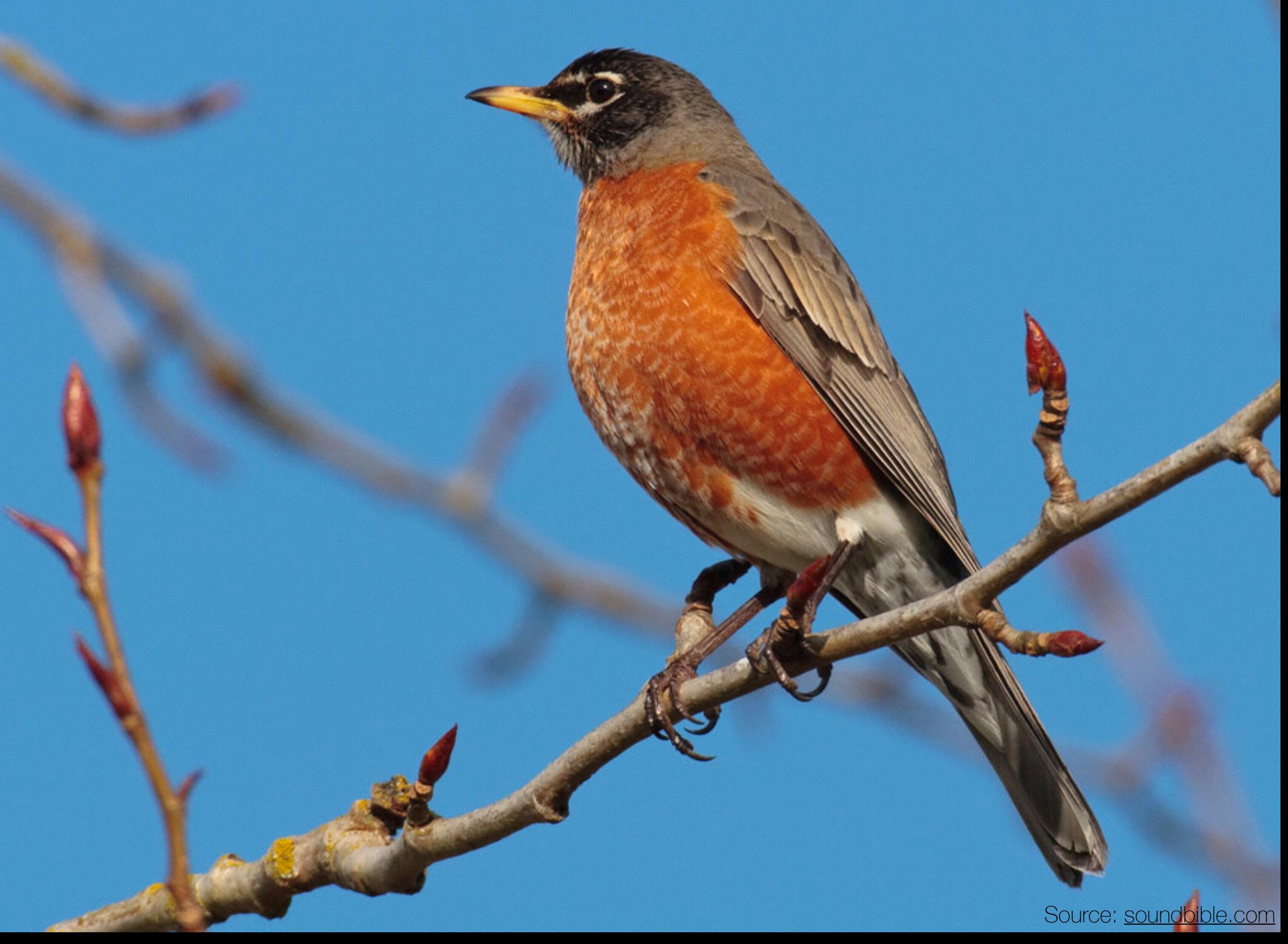

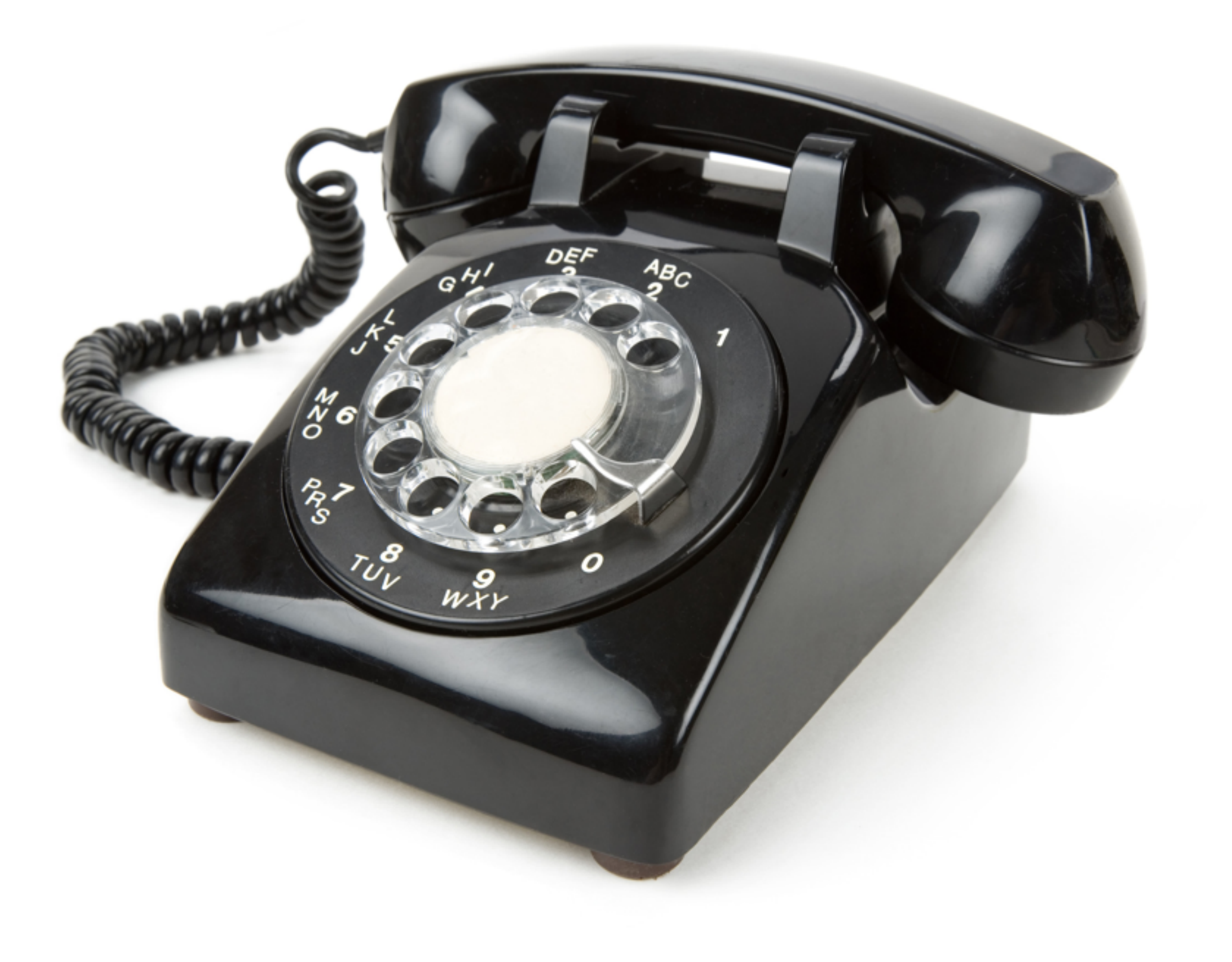

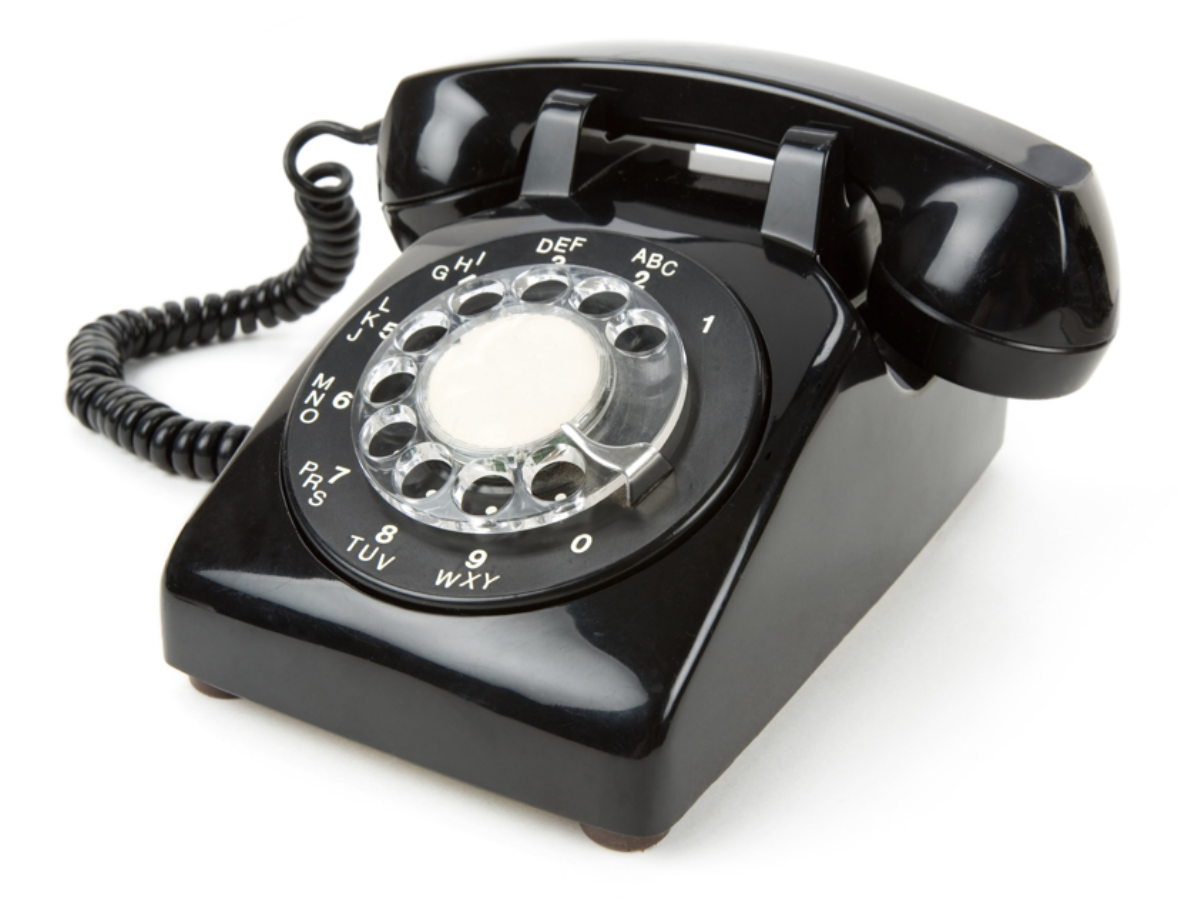

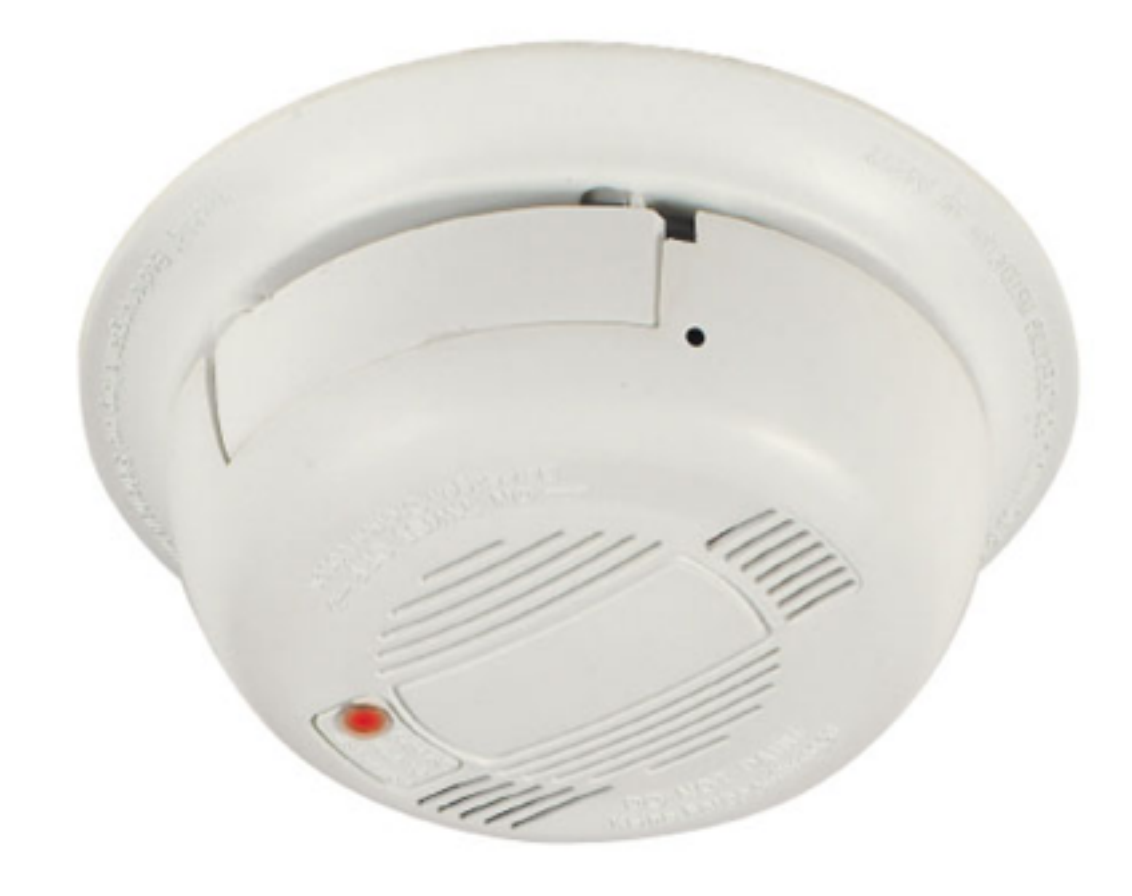

Source: [soundbible.com](http://soundbible.com)

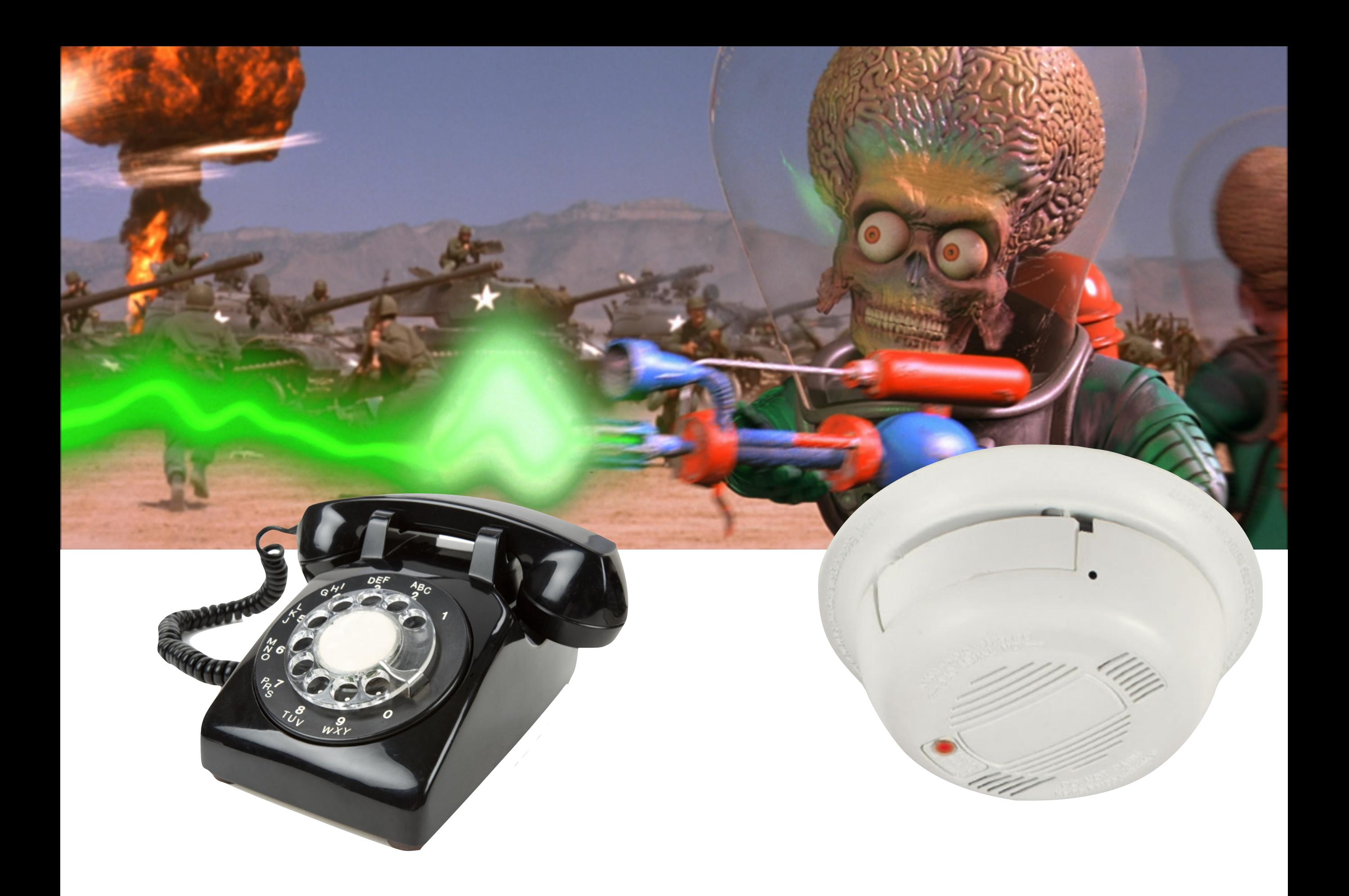

Source: [soundbible.com](http://soundbible.com)

### Une interruption survient… que faire?

- 1. Terminer l'instruction en cours
- 2. Déterminer s'il faut traiter l'interruption.
- 3. Sauvegarder le contexte
- 4. Déterminer l'adresse de la routine de traitement de l'interruption
- 5. Exécuter cette routine

# Interruptions

- Une interruption interrompt l'exécution des instructions par le microprocesseur.
- Lors d'une interruption:
	- 1. l'exécution du programme principal est suspendue;
	- 2. une routine (fonction) traitant l'interruption est exécutée;
	- 3. puis le programme principal est continué.
- Quelle est la différence entre une interruption et un branchement?
	- les interruptions peuvent survenir n'importe quand pendant l'exécution.

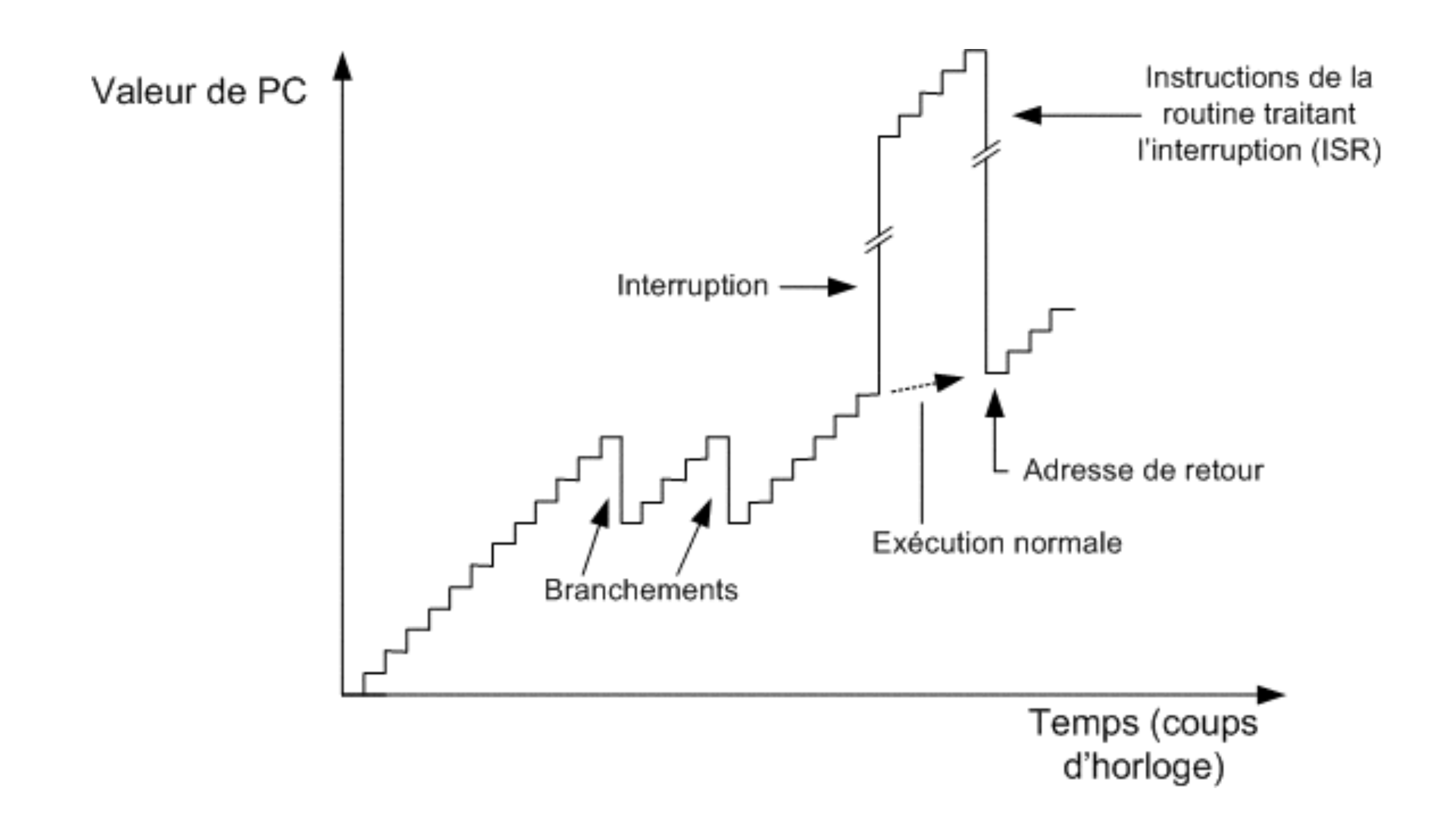

### Une interruption survient… que faire?

- 1. Terminer l'instruction en cours
- 2. Déterminer s'il faut traiter l'interruption.
- 3. Sauvegarder le contexte
- 4. **Déterminer l'adresse** de la routine de traitement de l'interruption
- 5. Exécuter cette routine

#### Routines de traitement d'interruptions

- Les routines de traitement d'interruptions sont des fonctions « spéciales » que l'on appelle que pour traiter les interruptions
- Où sont-elles situées?
	- en mémoire!
- Comment fait-on pour savoir:
	- quelle routine exécuter pour quelle interruption?
	- à quelle adresse est cette routine?
- Grâce à la table des vecteurs d'interruption, pardi!

### Table des vecteurs d'interruption

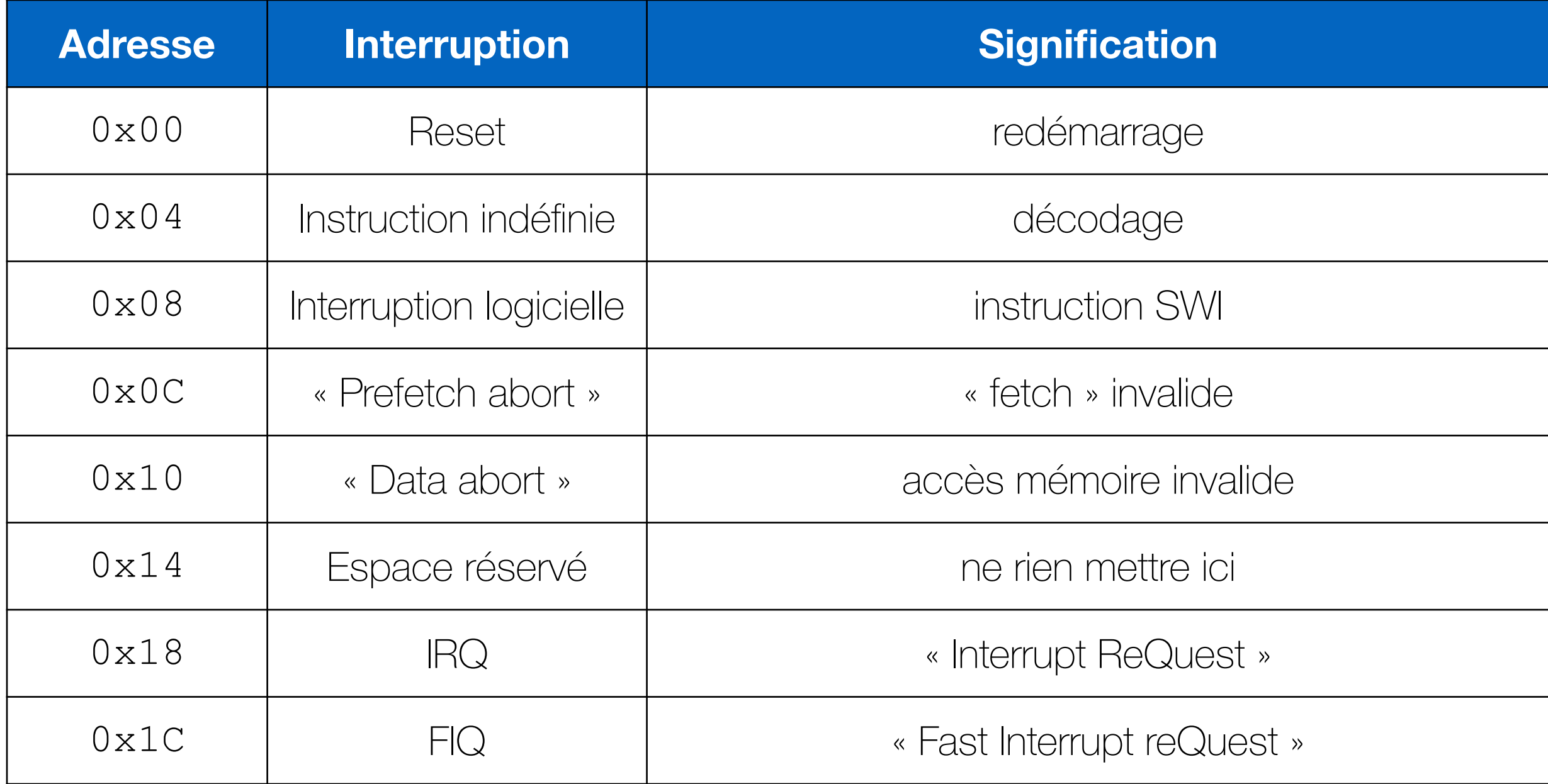

• Chaque entrée de la table « branche » vers la routine correspondante

### Exemple de programme… revisité

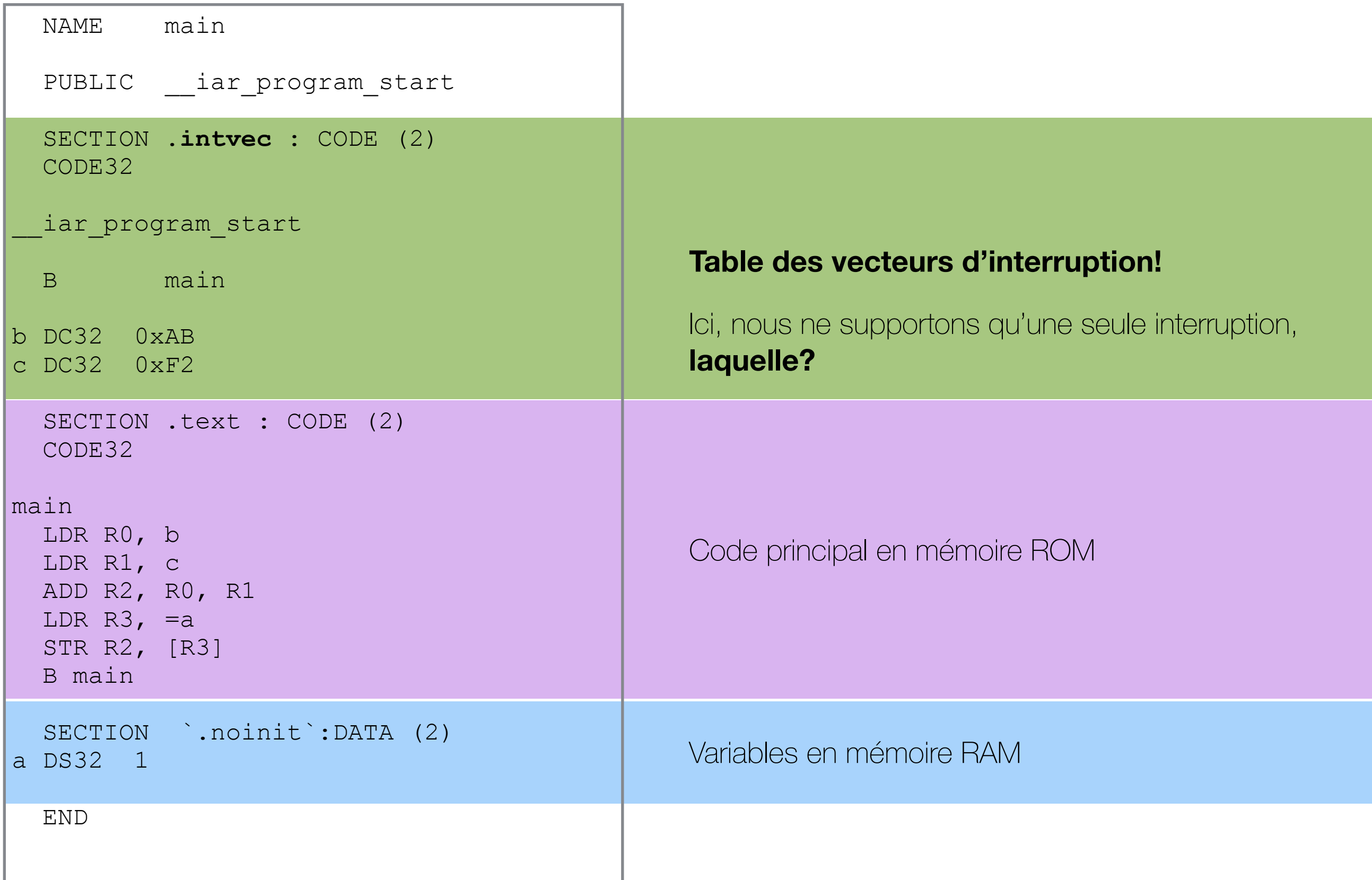

### Table des vecteurs d'interruption

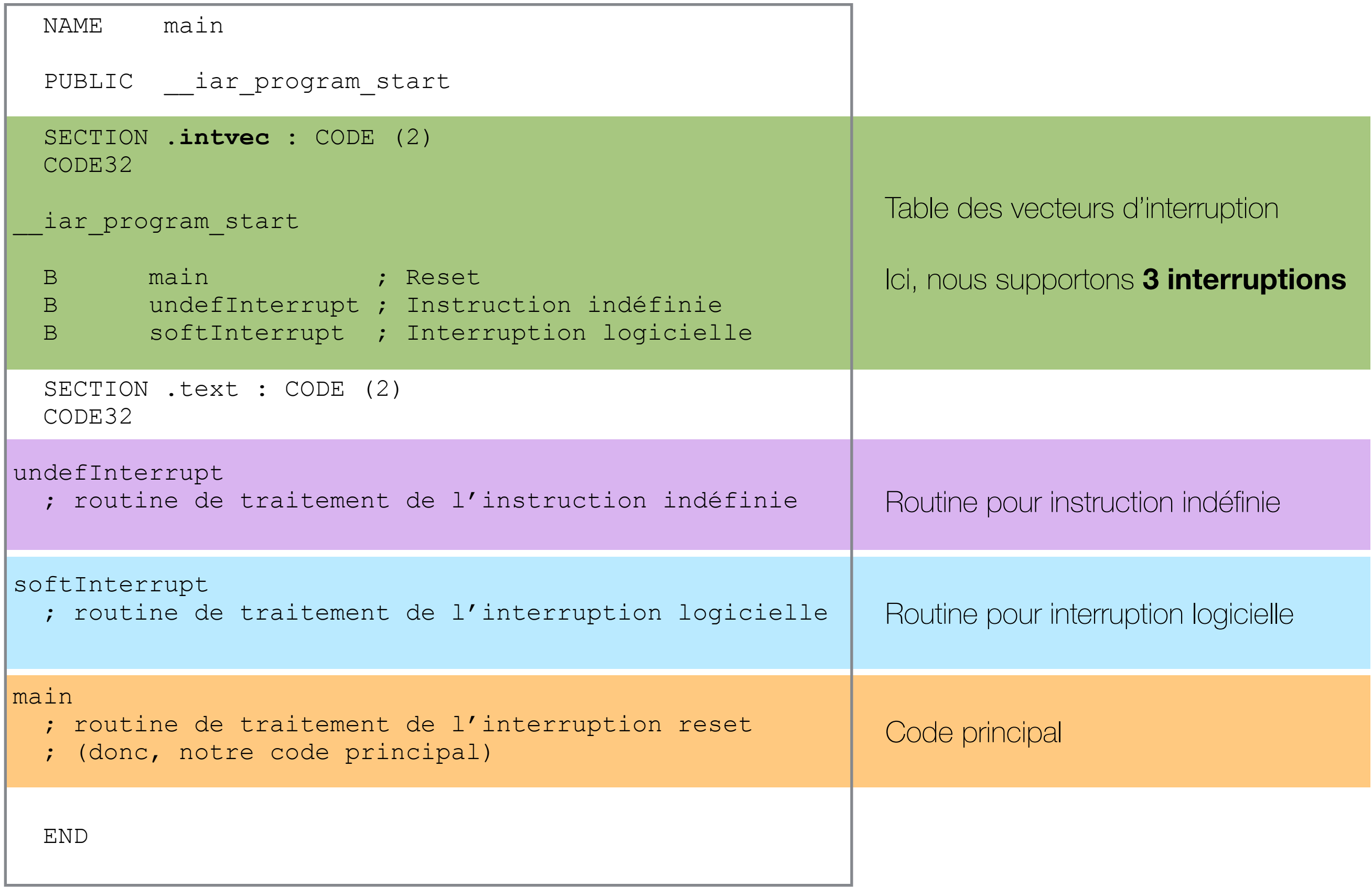

### Table des vecteurs d'interruption

- Contient une instruction (en ARM) qui branche vers la routine de traitement de l'interruption
- Commence à l'adresse 0x0 de la mémoire
- Habituellement en mémoire ROM (contenu décidé par le compilateur/programmeur)
	- peut être déplacée en RAM
	- peut être modifiée par le système d'exploitation.

### Une interruption survient… que faire?

- 1. Terminer l'instruction en cours
- 2. Déterminer s'il faut traiter l'interruption.
- 3. Sauvegarder le **contexte**
- 4. Déterminer l'adresse de la routine de traitement de l'interruption
- 5. Exécuter cette routine

### Le « contexte »

- Quelles sont les informations importantes au bon déroulement d'un programme?
	- PC (notre vieil ami)
		- est sauvegardé automatiquement dans LR
			- la valeur sauvegardée dans LR dépend du type d'interruption. Par exemple, dans une **FIQ**, on sauvegarde PC directement (donc l'adresse de l'instruction courante **+ 8**)
	- Les drapeaux de l'ALU
		- situés dans le « registre » spécial CPSR
		- est sauvegardé automatiquement dans un autre registre spécial: SPSR
	- Les registres
		- devront être sauvegardés à la mitaine, au besoin!

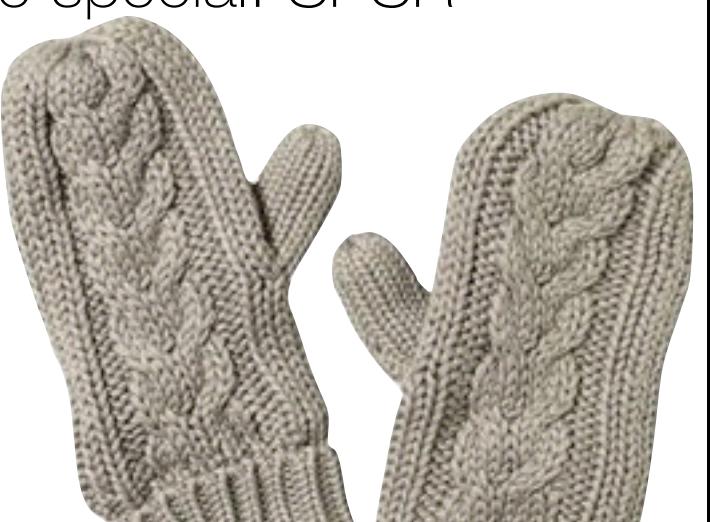

### Accéder à CPSR et SPSR

- Instructions spécialisées: MRS et MSR
	- MRS copie la valeur de (C/S)PSR dans un registre

MRS R0, SPSR ; R0 <- SPSR

• MSR copie la valeur d'un registre dans (C/S)PSR

MSR CPSR, R0 ; CPSR <- R0

# Rappel: les registres en ARM

- 16 registres de 32 bits sont disponibles:
	- R0 à R12: usage général
	- R13 à R15: registres "spéciaux"
		- R13: SP, « Stack Pointer »
		- R14: LR, « Link Register »
		- R15: PC, « Program Counter »
- Le "Current Program Status Register" (CPSR) est utilisé pour mémoriser les résultats d'opération

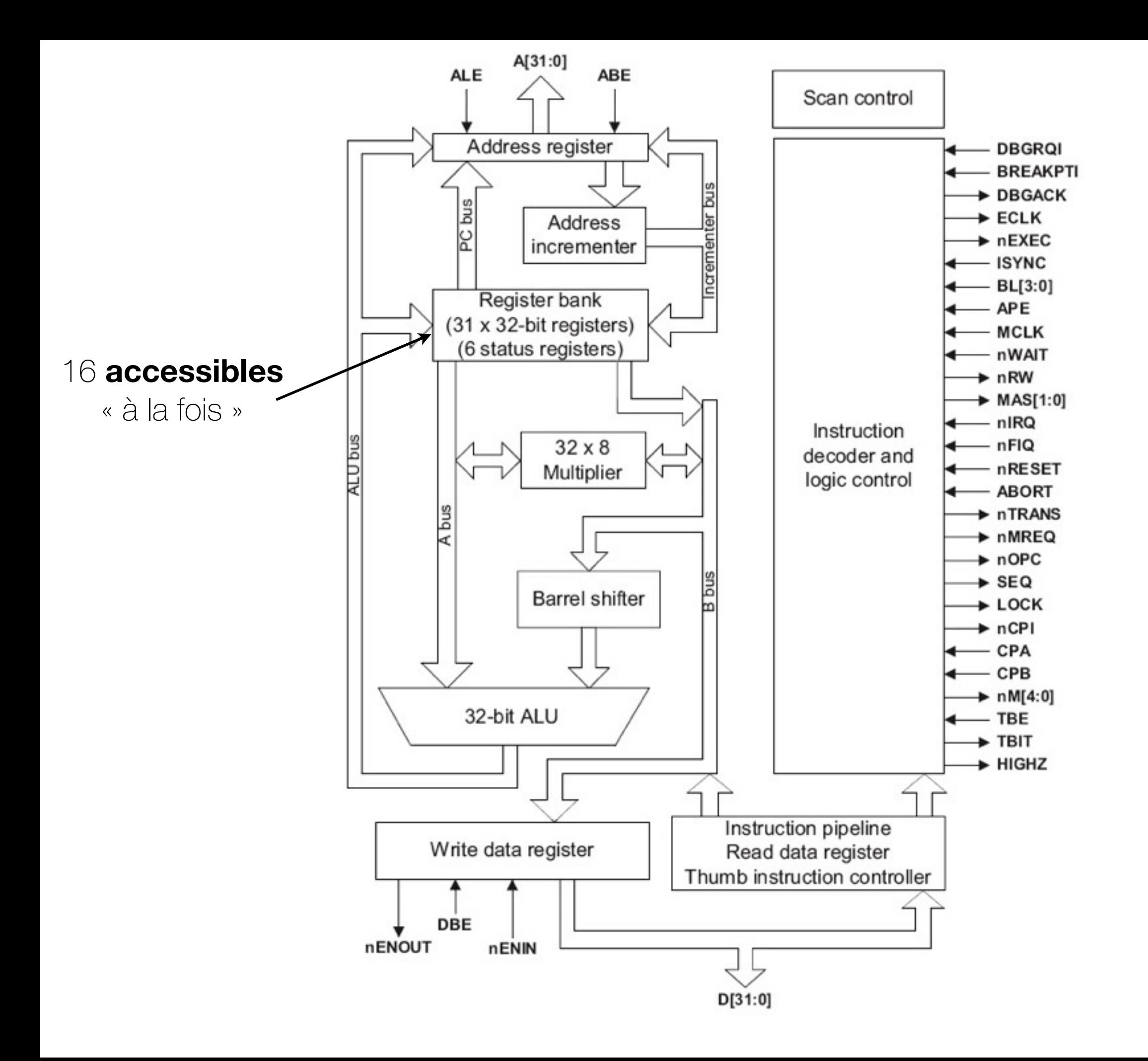

Registres ARM System mode shares the same registers as User mode.  $\mathcal{L}[\mathbb{C}\mathbb{D}\ \Box\ \Box\ \Box$ System mode shares the same registers as User mode. Figure 2-3 shows the ARM-state registers.

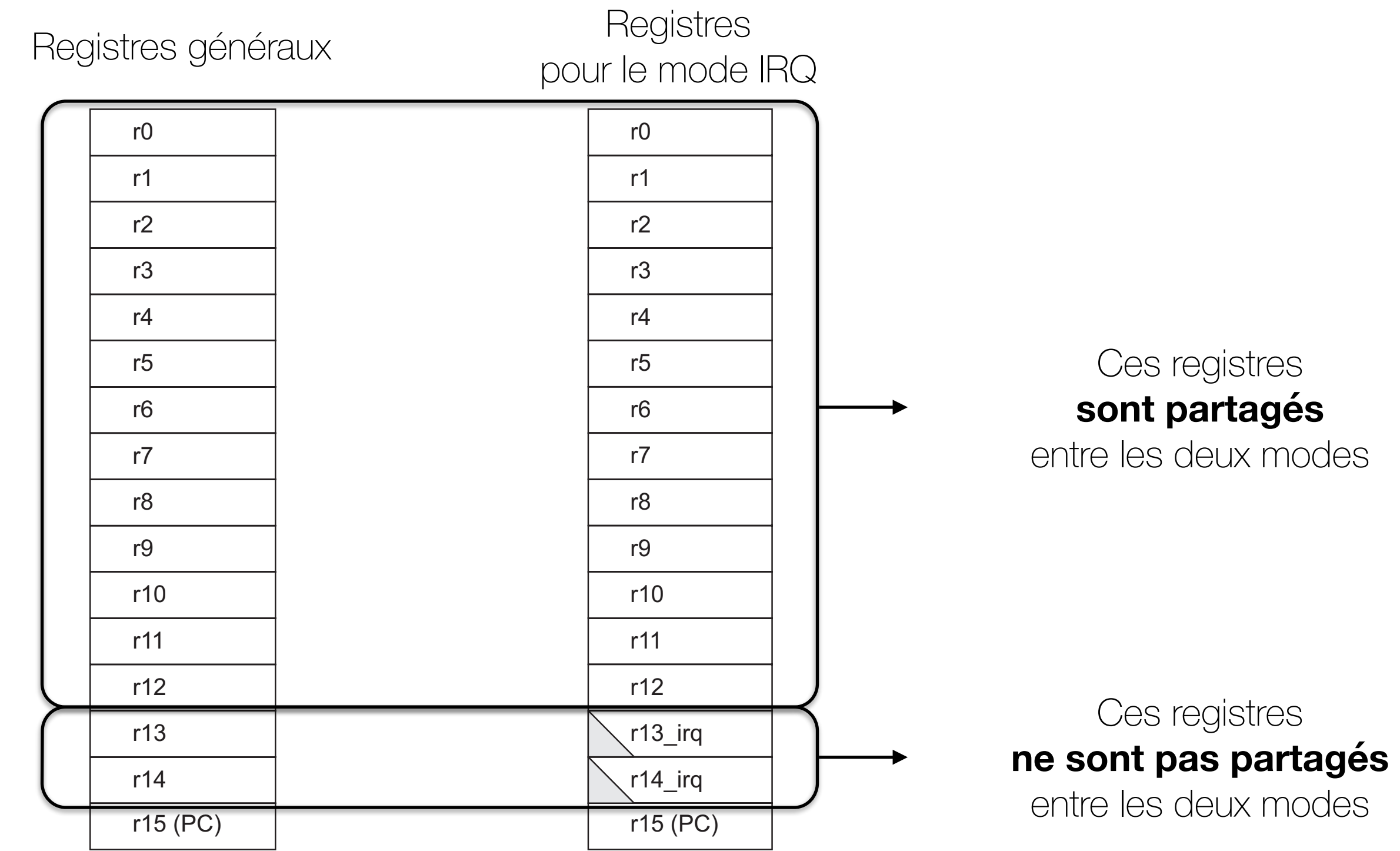

**ARM-state program status registers ARM-state program status registers** Il y a donc au moins **2 registres physiques** de plus (R13\_irq et R14\_irq)!

Registres ARM System mode shares the same registers as User mode.  $\mathcal{L}[\mathbb{C}\mathbb{D}\ \Box\ \Box\ \Box$ System mode shares the same registers as User mode. Figure 2-3 shows the ARM-state registers.

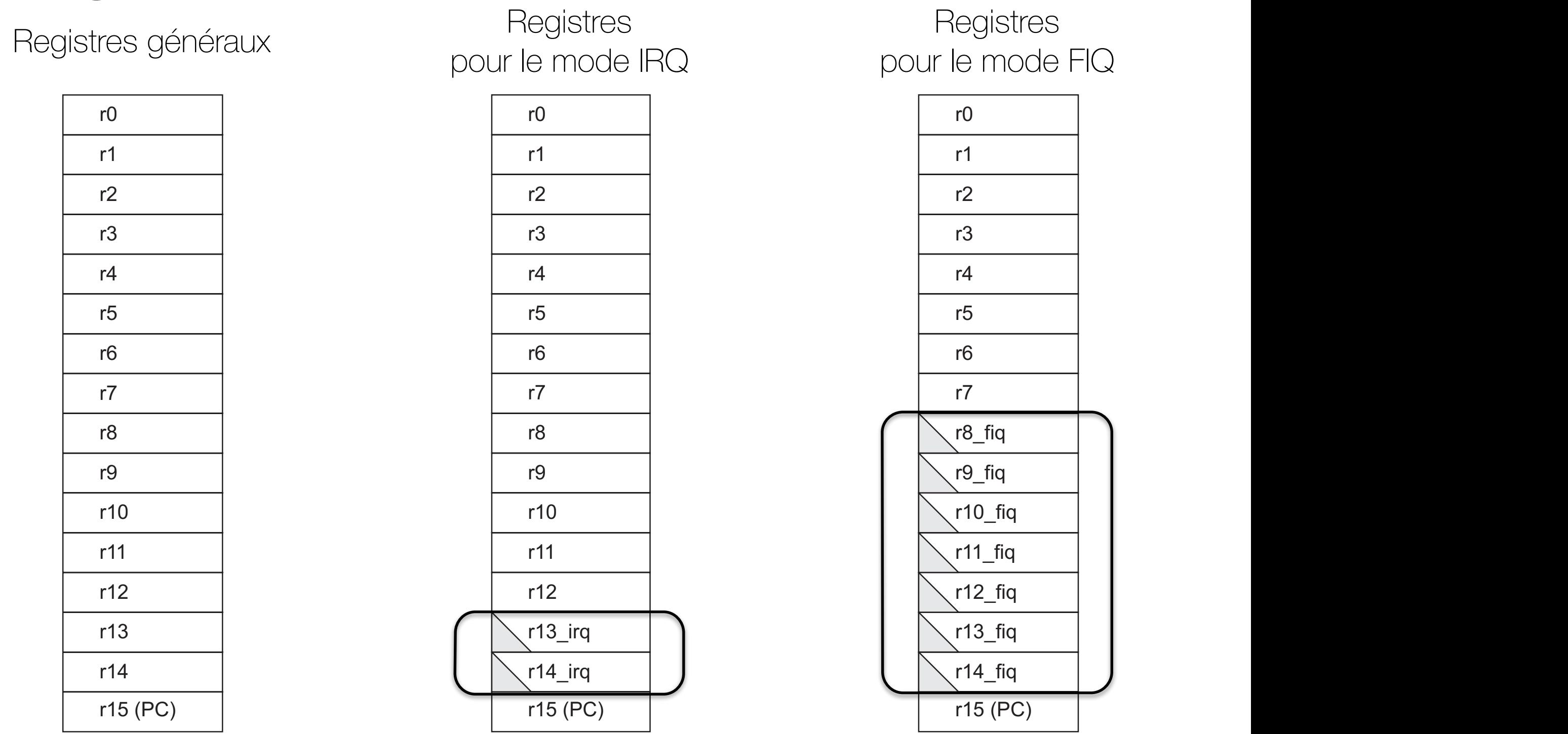

 $\mathcal{L}$ C<sub>PS</sub>R C<sub>PS</sub>R C<sub>PS</sub>R C<sub>PS</sub>R C<sub>PS</sub>R C<sub>PS</sub>R C<sub>PS</sub>R C<sub>PS</sub>R C<sub>PS</sub>R C<sub>PS</sub>R C<sub>PS</sub>  $\sum_{i=1}^n C_i$ **II** y a donc au moins **9 registres physiques** de plus (R13\_irq, R14\_irq, R8\_fiq, …, R14\_fiq)!

Registres ARM **ARM-state general registers and program counter**

Pourquoi **Reset** n'est pas là?

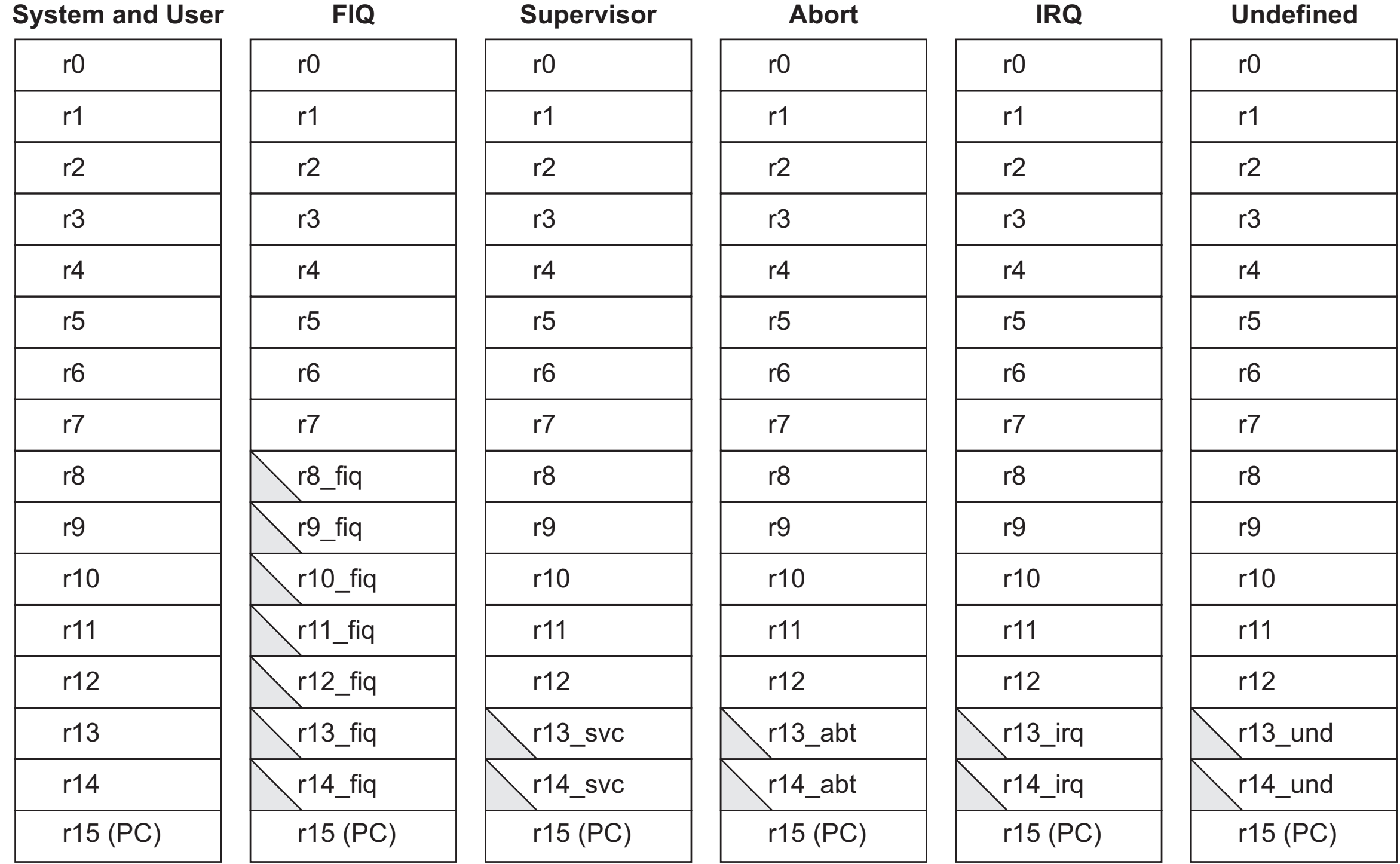

**II** y a donc **15 registres physiques** de plus

pour un total de en (pour un total de 31)

#### Registres « spéciaux » ARM  $\bm{)}$  .  $\mathbf{r}$  $\sim$  $\overline{v}$  $\overline{ }$  $\overline{ }$  $\overline{1}$  $\mathbf{r}$  $\mathcal{N}$  $F_{\text{max}} = \frac{1}{2} \sum_{n=1}^{\infty} \sum_{n=1}^{\infty} \$ In ARM state, many FIQ handlers do not have to save any registers.

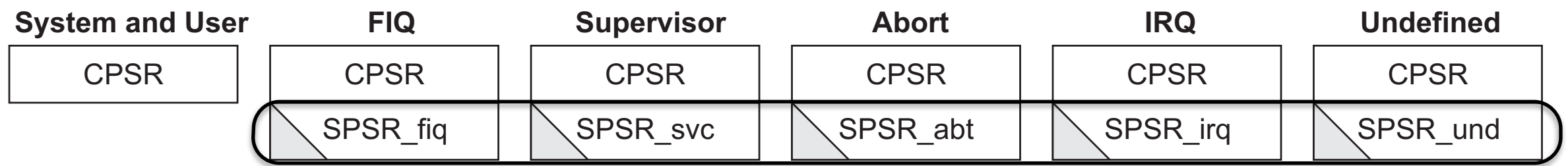

Il y a donc 5 registres « spéciaux » physiques de plus

(pour un total de 6)  $\frac{1}{2}$  respectively.

# Utilisation d'un registre

- Dans la routine de traitement de l'interruption, on peut simplement utiliser les registres comme d'habitude
- Par exemple:

```
fiqInterrupt 
  ; routine de traitement de l'instruction fiq 
MOV R8, #1 ; on utilise R8 fiq
 MOV R0, #2 ; on utilise R0!
...
```
- Quand R8 est utilisé dans une routine de traitement d'une interruption FIQ, c'est en fait R8 fiq qui est utilisé
- Cependant, quand R0 est utilisé, c'est R0! Quel est le problème?
	- Si notre programme principal avait besoin de R0, on vient de changer sa valeur!

#### Pile d'interruptions system infinition shares the same register in the same registers and the same registers and the same registers Figure 2-3 shows the ARM-state registers.

- Une pile spéciale est disponible pour chaque type d'interruption **System and User FIQ** FIQ mode has seven banked registers mapped to r8–r14 (r8\_fiq–r14\_fiq). In ARM state, many FIQ handlers do not have to save any registers.
	- · Il faut l'avoir préparée au préalable! mapped to r13 and r14, allowing a private SP and r14, allowing a private SP and LR for each mode. The second m<br>The second mode. The second mode specific and LR for each mode. The second mode specific and lR for each mode.
- On peut donc sauvegarder les registres avec PUSH et POP à l'intérieur des routines de traitement de l'interruption  $\overline{a}$  $\mathbf{r}$ r4  $\overline{\phantom{a}}$  $\overline{a}$  $\frac{1}{2}$  $\cup$ r4  $\frac{1}{5}$  $\sim$  a l'interieur des routines de traitement de l'interri

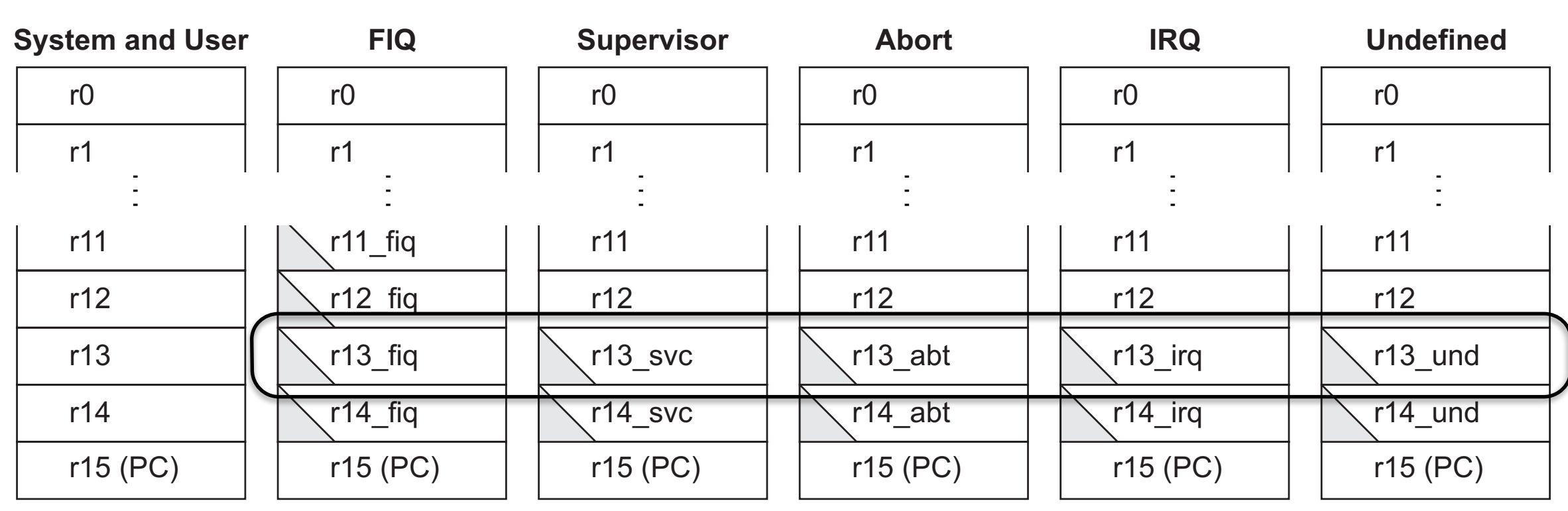

### Une interruption survient… que faire?

- 1. Terminer l'instruction en cours
- 2. Déterminer **s'il faut traiter** l'interruption.
- 3. Sauvegarder le contexte
- 4. Déterminer l'adresse de la routine de traitement de l'interruption
- 5. Exécuter cette routine

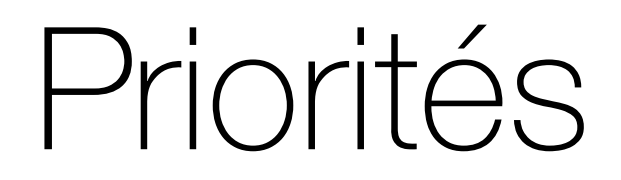

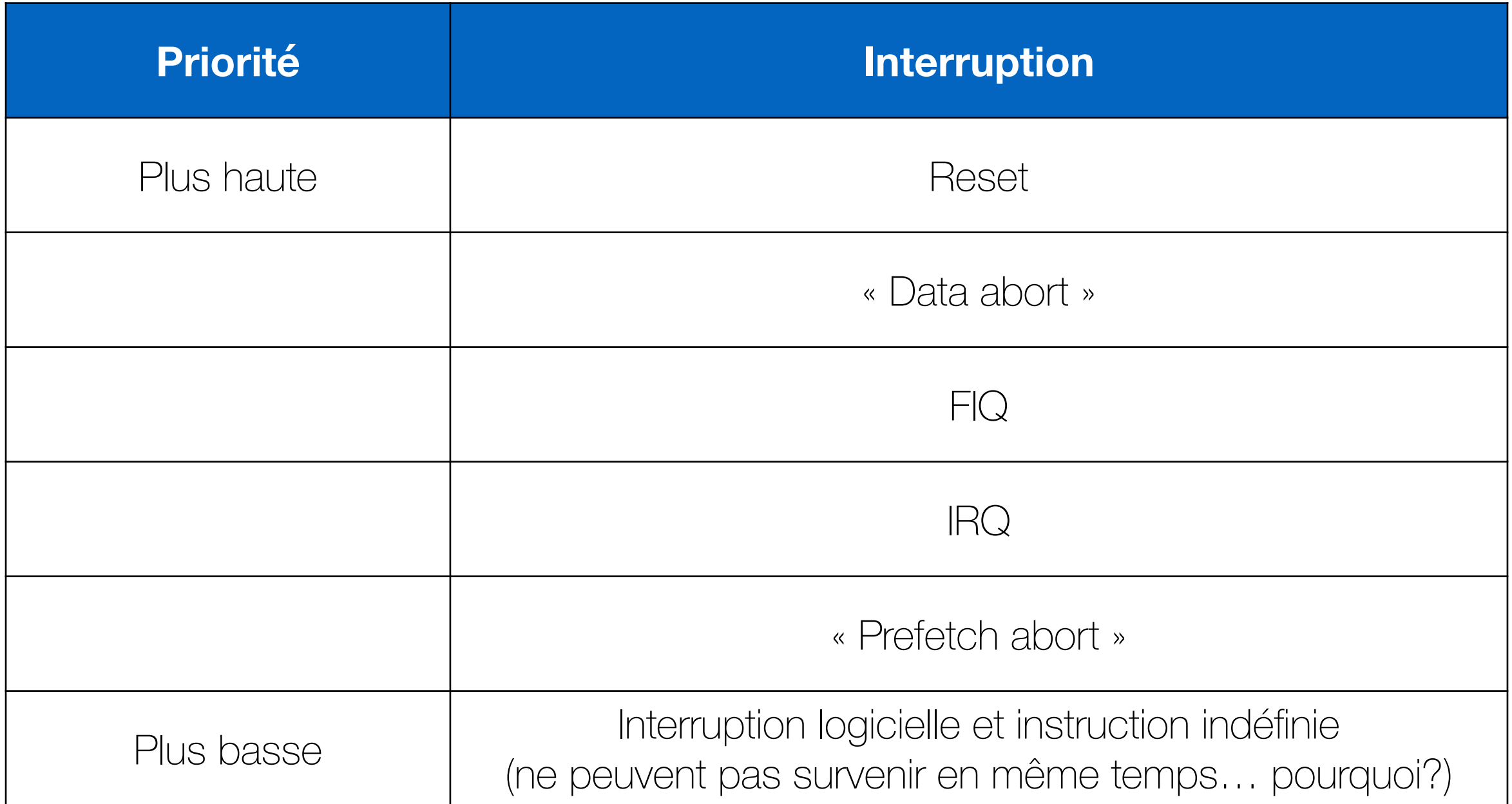

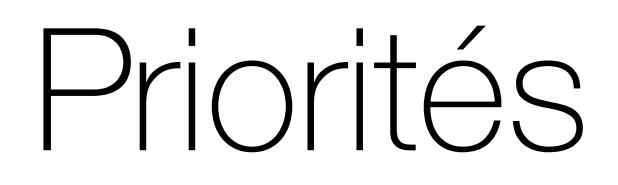

- Les interruptions ont des priorités: une interruption de haute priorité peut interrompre une interruption ayant un niveau de priorité plus bas.
- Certaines interruptions peuvent survenir n'importe quand, même pendant une autre interruption.
- Certaines interruptions, comme reset, ont une priorité (maximale pour reset) qui ne peut pas être changée.

## Interruptions imbriquées

- Qu'arrive-t-il si une interruption survient lorsqu'on traite une interruption?
- Cela dépend de la priorité
	- Si la priorité de la nouvelle interruption est plus élevée:
		- On interrompt l'exécution et on traite cette nouvelle interruption
	- Si la priorité de la nouvelle interruption est moins élevée:
		- On attend que le traitement de l'interruption à plus haute priorité soit terminé, et on traite cette nouvelle interruption par la suite
- Sauvegarder les adresses de retour et certains registres sur la pile permet d'imbriquer les interruptions comme on imbrique des fonctions

#### Une interruption se termine… que faire?

- 1. Restaurer le contexte
- 2. Reprendre là ou le processeur était rendu

### Restauration du « contexte »

- Quelles sont les informations importantes au bon déroulement d'un programme?
	- PC (notre vieil ami)
		- doit être restauré à partir de la valeur dans LR
			- rappel: la valeur sauvegardée dans LR dépend du type d'interruption. Par exemple, dans une **FIQ**, on sauvegarde PC directement (donc l'adresse de l'instruction courante **+ 8**)
	- Les drapeaux de l'ALU
		- sont situés dans le « registre » spécial **S**PSR
		- est restauré automatiquement dans CPSR
	- Les registres
		- devront être restaurés à la mitaine, au besoin!

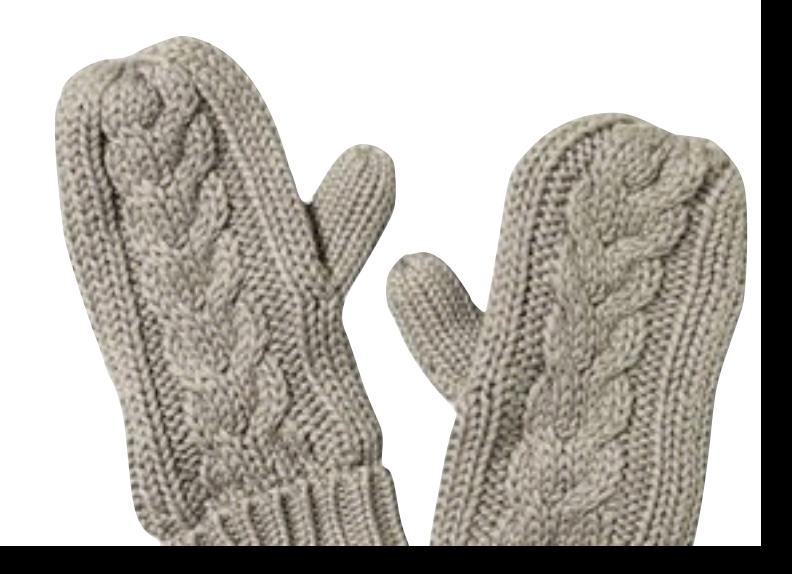

### Reprise du programme

- Dans plusieurs architectures, une instruction spéciale est utilisée pour indiquer la fin d'une interruption
- En ARM, c'est, comment dire, un peu bizarre…
	- il faut: utiliser une instruction avec **S** (change les drapeaux), qui stocke son résultat dans **PC**(!)

```
fiqInterrupt 
  ; routine de traitement de l'instruction FIQ 
... 
 ; terminé! 
SUBS PC, LR, #4
```
### Résumé

#### Interruption!

- 1. Terminer l'instruction en cours
- 2. Déterminer s'il faut traiter l'interruption.
- 3. Sauvegarder le contexte
- 4. Déterminer l'adresse de la routine de traitement de l'interruption
- 5. Exécuter cette routine

Traitement de l'interruption…

- 1. Restaurer le contexte
- 2. Reprendre là ou le processeur était rendu

#### Interruptions matérielles (périphériques)

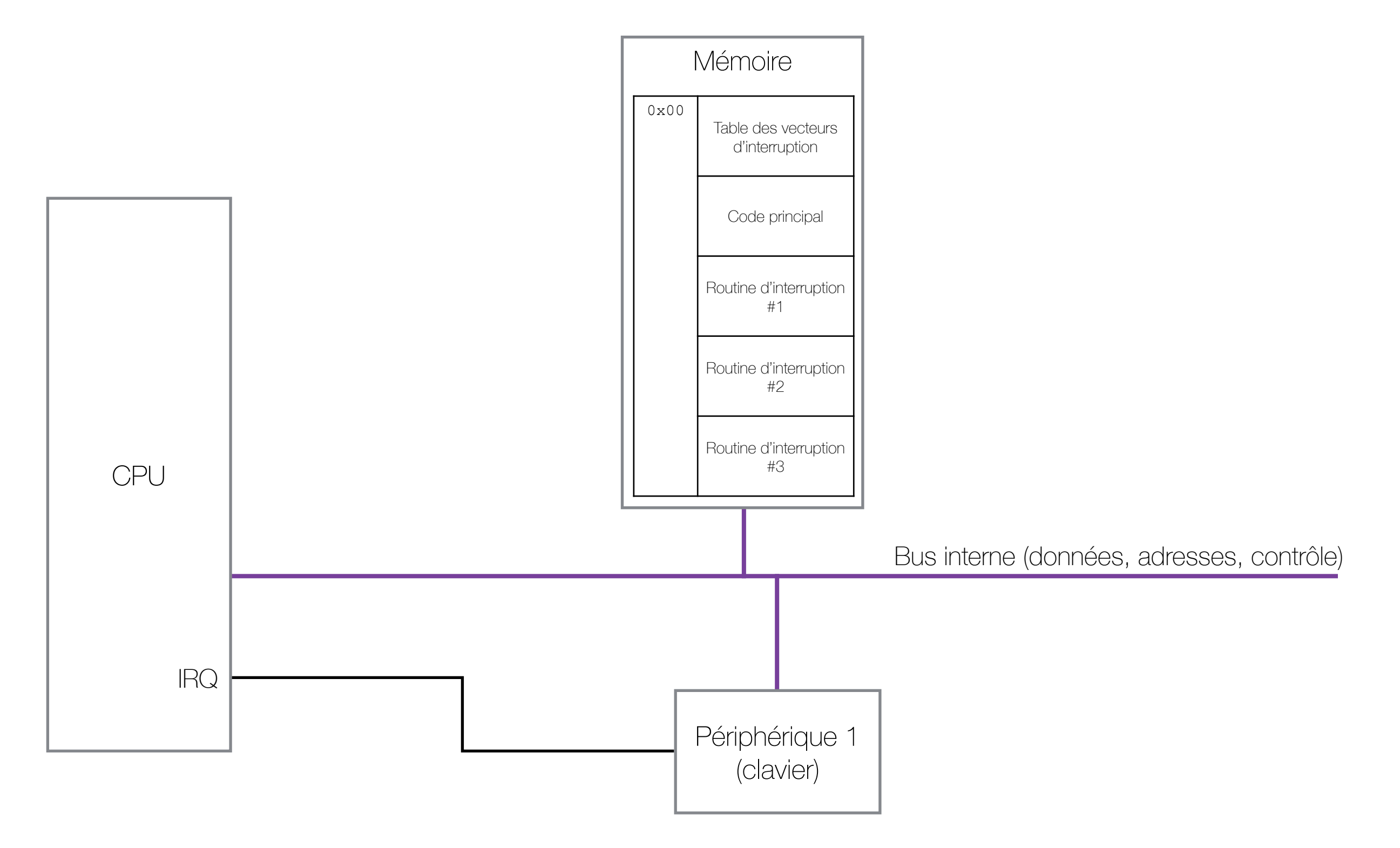

### Interruption clavier

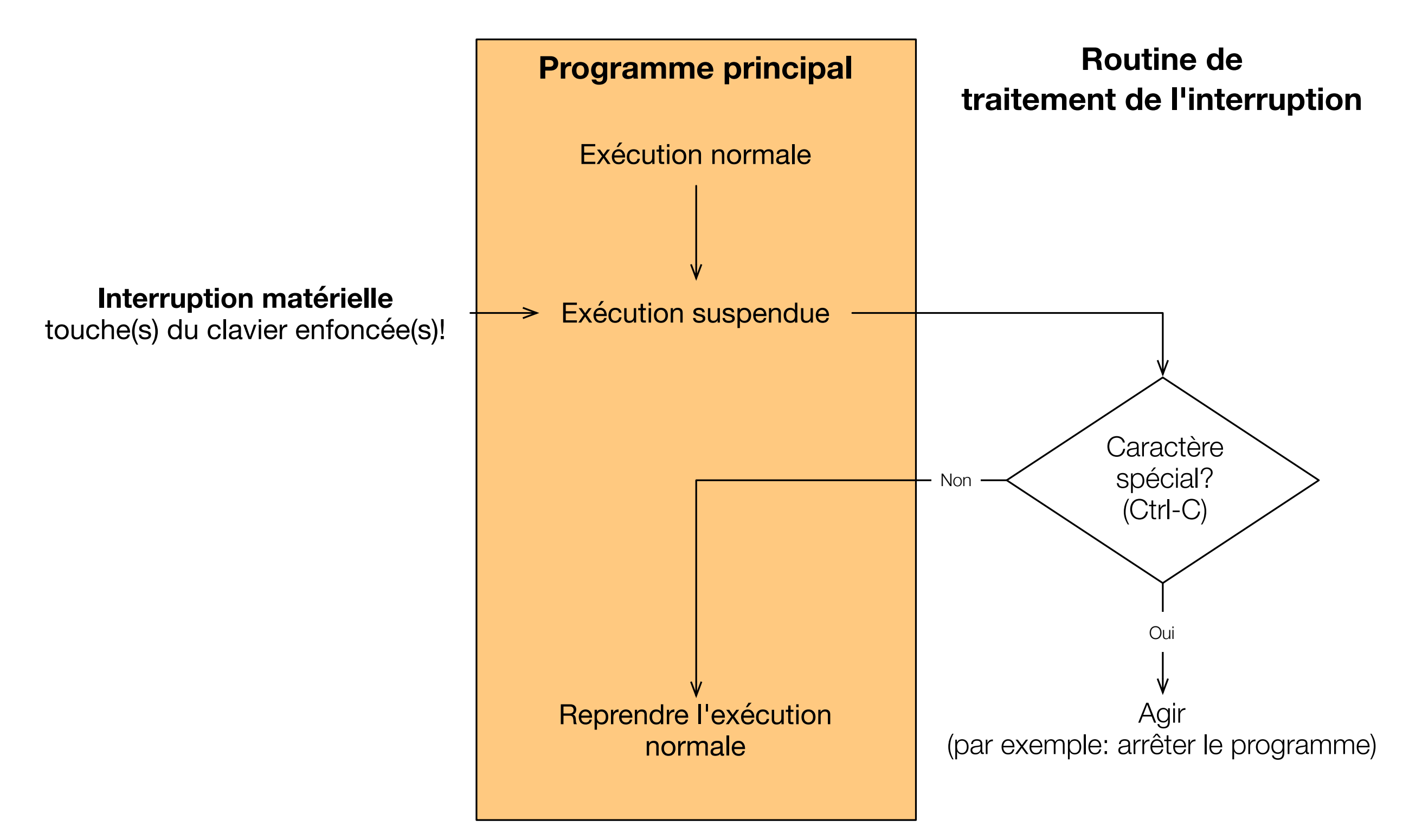

#### Interruptions matérielles (périphériques)

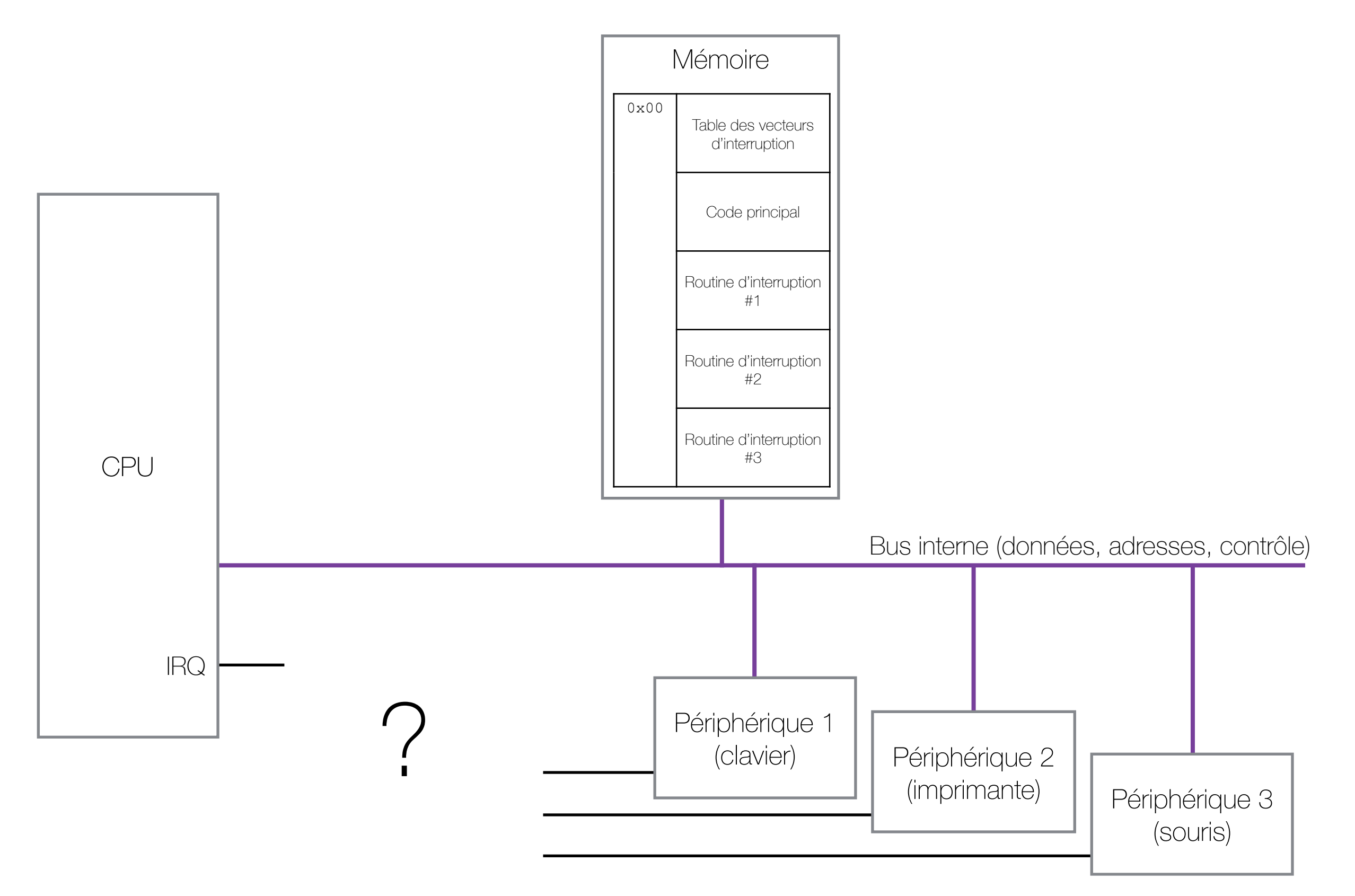

### Contrôleur d'interruptions

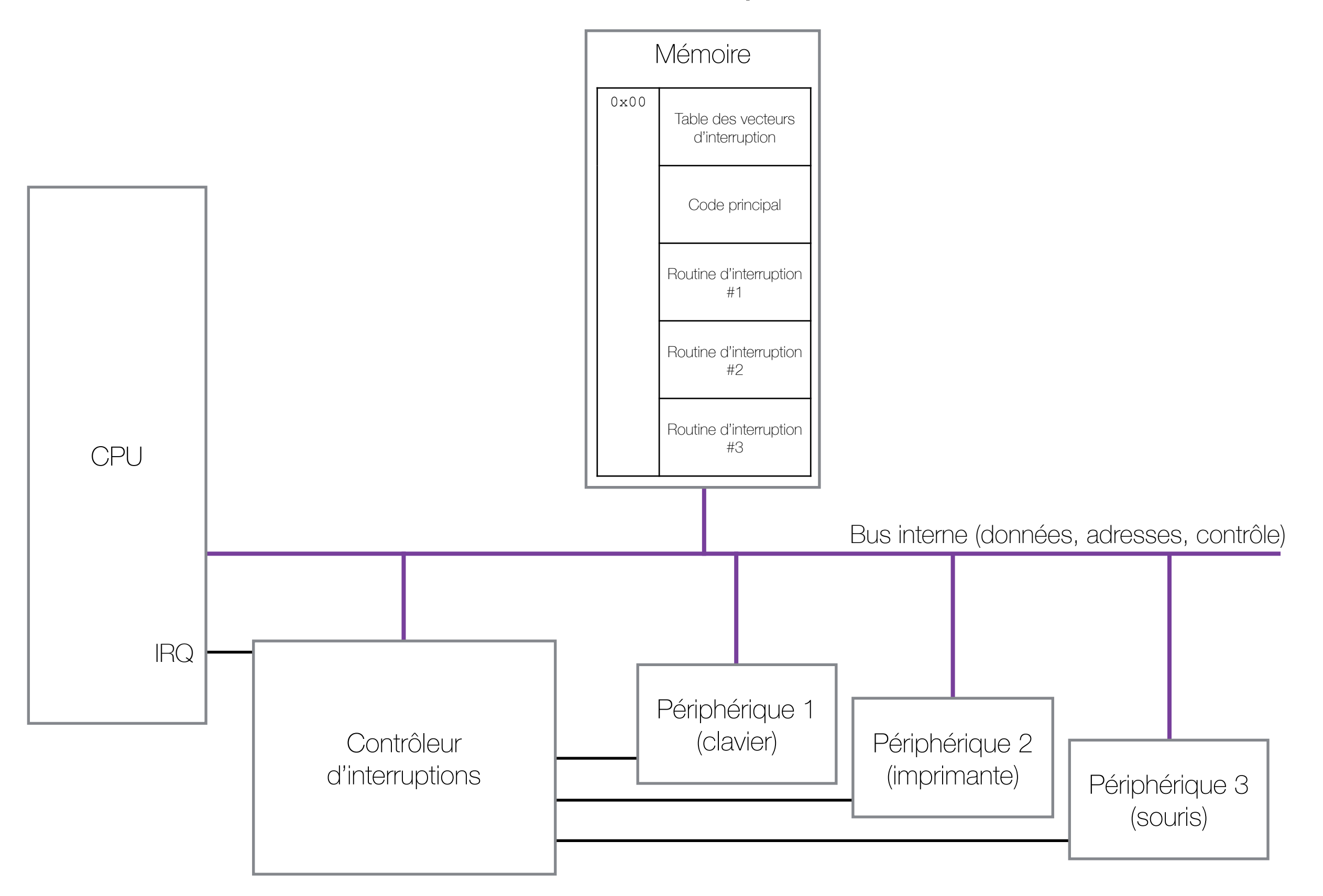

# Contrôleur d'interruptions (NVIC)

- Les interruptions de l'ordinateur sont gérées par le contrôleur d'interruption.
- Le contrôleur d'interruptions:
	- reçoit les signaux d'interruptions
	- peut activer (masquer) ou désactiver certaines interruptions.
	- modifier la priorité des interruptions.
	- signale les interruptions au microprocesseur à l'aide de fils dédiés à cette fin.
	- peut être configuré via des instructions dans la mémoire
- Dans le cas du processeur ARM, le contrôleur d'interruptions est inclus dans le cœur.

# Types d'interruptions

- **Système**: reset, faute matérielle générale, etc.
- **Exception**: le processeur peut générer des interruptions s'il n'est pas capable de lire ou d'exécuter une instruction (opcode invalide, division par 0, mémoire protégée, etc).
- **Matérielles**: générées par les périphériques
- **Logicielles**: il y a une instruction qui permet de générer une interruption dans tous les jeux d'instructions.
	- En ARM, c'est l'instruction SWI (Software Interrupt)

### Interruptions du système

- L'interruption **reset** est l'interruption système la plus commune. Cette interruption peut survenir pour plusieurs raisons:
	- mise sous tension, activation de la broche reset du microprocesseur, instruction reset, etc.
- Lors d'un reset, toutes les autres interruptions sont ignorées

### Exceptions

- Les **exceptions** surviennent quand un évènement logiciel spécial arrive. Par exemple:
	- instruction invalide
	- division par 0
	- référence à une adresse invalide
	- accès invalide à une adresse protégée
- Les exceptions ont un très haut niveau de priorité parce le microprocesseur est dans une impasse: il ne peut exécuter l'instruction en cours en raison d'une erreur de programmation!

### Interruptions matérielles

- Les interruptions **matérielles** sont générées par les périphériques
- La plupart des périphériques ont une ligne de contrôle reliée au contrôleur d'interruptions qui leur permet de signaler un événement.
- Lors d'une interruption de périphérique, le microprocesseur obtient automatiquement le # de l'interruption du contrôleur et utilise ce numéro pour trouver l'ISR à exécuter à partir de la table des vecteurs d'interruptions.

# Interruptions logicielles

- Les interruptions **logicielles** sont des interruptions « provoquées » par le programmeur. Le programmeur utilise une instruction qui déclenche une interruption.
- Les interruptions logicielles ont un effet similaire à un appel de fonction avec une différence fondamentale:
	- l'adresse de la fonction appelée est dans la table des vecteurs d'interruption plutôt qu'être une adresse relative au programme.
- Les interruptions logicielles servent souvent à appeler des fonctions du système d'exploitation dont l'adresse est inconnue du programmeur, mais gérée par le système d'exploitation (grâce à la table des vecteurs d'interruption).

#### Interruptions et système d'exploitation

- 2 utilités principales:
	- accès aux périphériques
	- exécution de plusieurs processus

### Interruptions et système d'exploitation

- Accès aux périphériques
	- Chaque périphérique (ex: clavier, imprimante) peut se comporter légèrement différemment des autres
- C'est le système d'exploitation ("Operating System", ou OS) qui rend les programmes "indépendants" du matériel. Comment?
	- C'est l'OS qui modifie les ISR à exécuter en fonction du matériel branché dans l'ordinateur (via la table des vecteurs d'interruption)
- Les programmes peuvent donc utiliser la table des vecteurs d'interruption comme d'habitude

### Accès aux périphériques

- Exemple: recevoir une valeur du clavier
	- interruption matérielle (c'est l'utilisateur qui tape au clavier)
- Exemple: envoyer des données à l'imprimante
	- interruption logicielle (c'est notre programme qui veut imprimer)
- Le système d'exploitation permet au même programme de "parler" à plusieurs modèles de claviers et d'imprimantes

#### Interruptions et système d'exploitation

- Les interruptions permettent l'exécution de plusieurs processus
- Comment?
	- Une horloge génère des interruptions périodiquement
	- À chaque interruption, on change le processus à exécuter

### Ce qui nous amène au… TP4!

<http://vision.gel.ulaval.ca/~jflalonde/cours/1001/h16/tps/tp4/index.html>